## Retificação de requisição.

07/18/2024 20:44:55

## **FAQ Article Print**

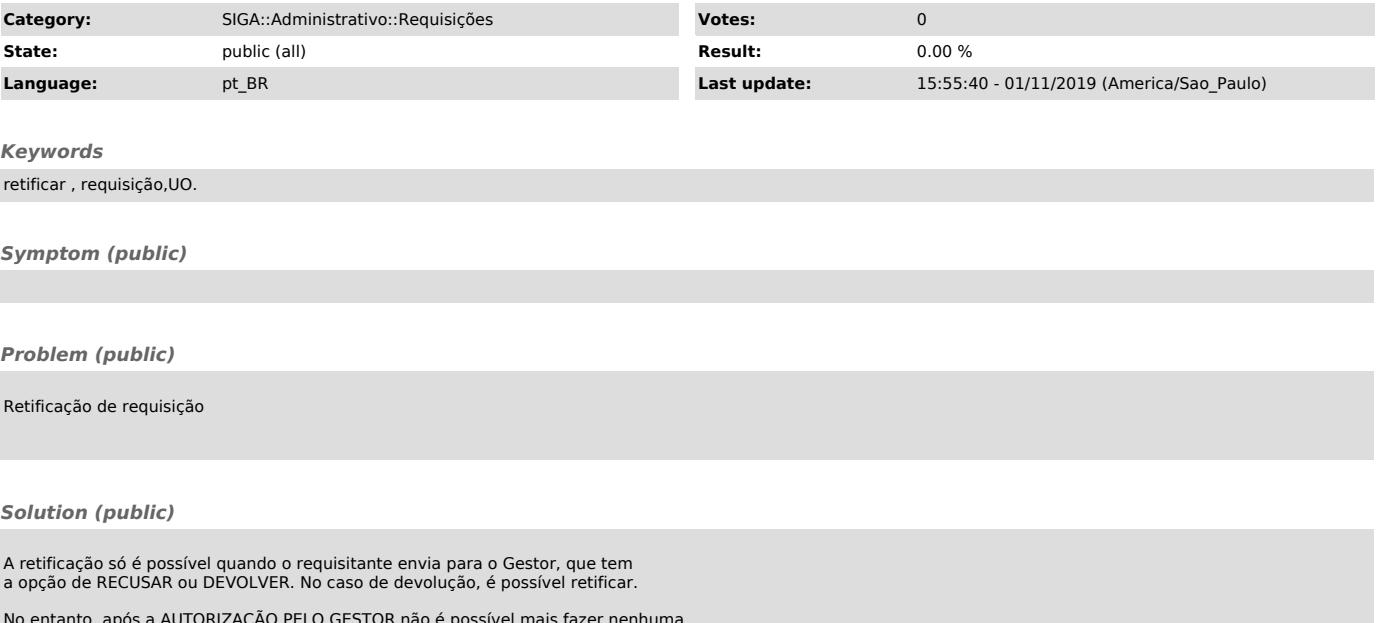

No entanto, após a AUTORIZAÇÃO PELO GESTOR não é possível mais fazer nenhuma modificação.